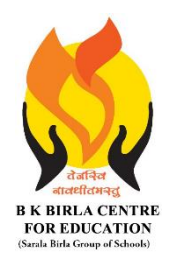

BK BIRLA CENTRE FOR EDUCATI **SARALA BIRLA GROUP OF SCHOOLS SENIOR SECONDARY CO-ED DAY CUM BOYS' RESIDENTIAL** 

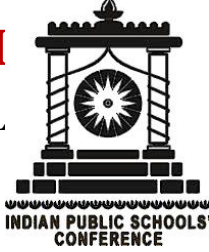

**MID - TERM EXAMINATION 2023-24**

### **SUBJECT: COMPUTER SCIENCE**

**Class : IV Duration : 11/2 Hours Date : 11-10-2023 Max. Marks : 40**

**Admission No.: …………………… Roll No.:…………..**

### *General Instructions:*

- *1. Please read the instructions carefully.*
- *2. This Question Paper consists of 15 questions in two sections: Section A & Section B.*
- *3. Section A has Objective type questions (MCQ, Fill in the blanks & Full form)*
- *4. Section B contains Subjective type questions.*
- *5. All questions of a particular section must be attempted in the correct order.*

## *6. SECTION A - OBJECTIVE TYPE QUESTIONS (20 MARKS):*

- *i. This section has 03 questions.*
- *ii. Marks allotted are mentioned against each question/part.*
- *iii. There is no negative marking.*
- *iv. Do as per the instructions given.*
- *7. SECTION B – SUBJECTIVE TYPE QUESTIONS (20 MARKS):*
	- *i. This section has 12 questions.*
	- *ii. A candidate has to do 10 questions.*
	- *iii. Do as per the instructions given.*
	- *iv. Marks allotted are mentioned against each question/part.*

# **SECTION A: OBJECTIVE TYPE QUESTIONS**

## **1. Multiple Choice Question-** 1 x 12 = 12 Marks

- i. All the internal parts of a computer including CPU are attached to the………….. (a) Hard disk (b) memory (c) motherboard
- ii. …………holds the instructions given by the manufacturer to operate the computer.
	- (a) RAM (b) ROM (c) Pen Drive
- iii. ……………is the smallest unit of data and has either a value 0 or 1.

(a) Byte (b) Bit (c) Nibble

- iv. …………….stores data and information temporarily on the CPU.
	- (a) ALU (b) CU (c) MU

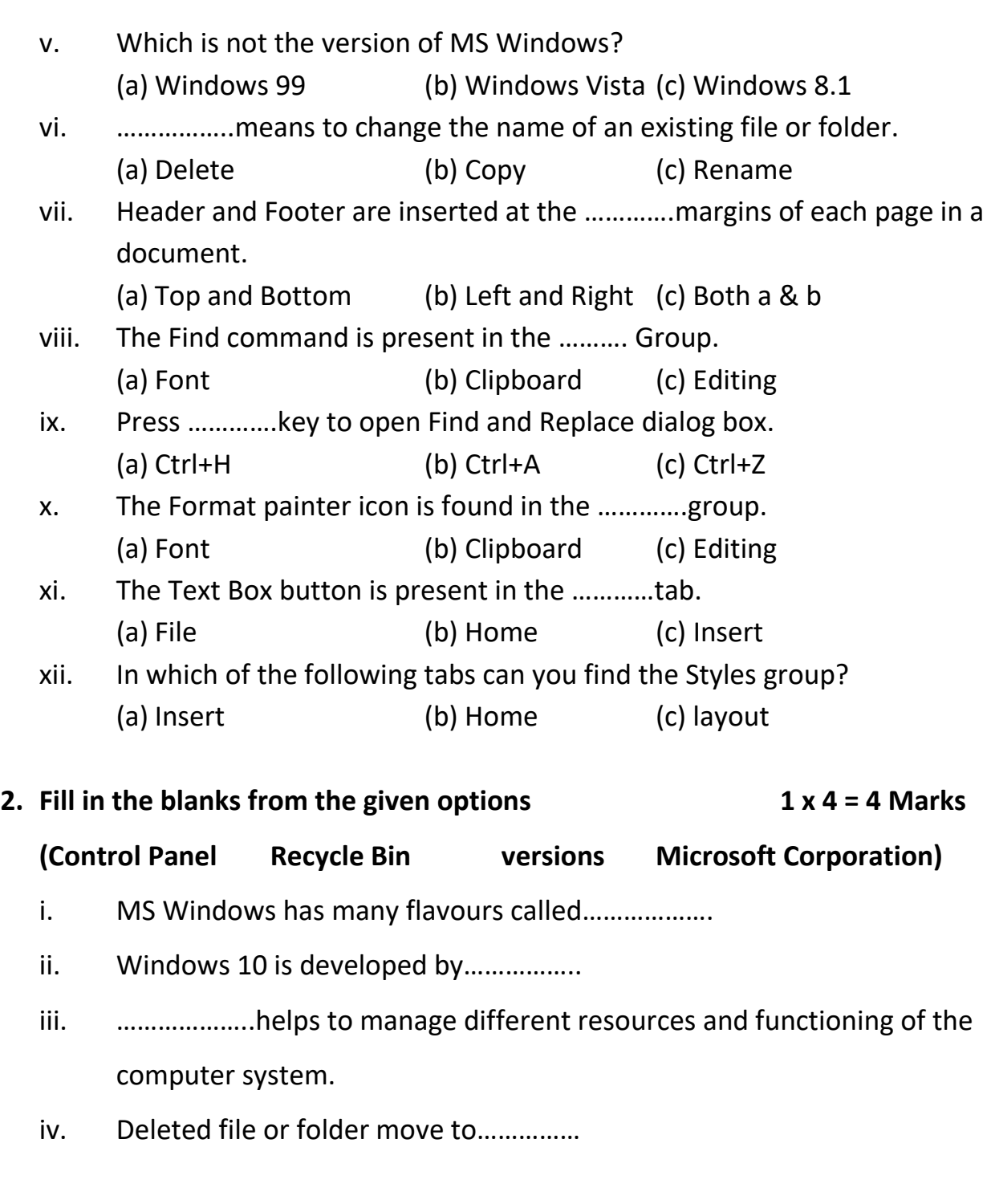

## **3.** Write the full form of the following. **1x4 = 4 Marks**

- i. ALU
- ii. CU
- iii. MU
- iv. LCD

# **SECTION B: SUBJECTIVE TYPE QUESTIONS**

#### **4. Answer any 10 questions out of 12. 2 x 10 = 20 Marks**

- i. How do you select adjacent files or folders?
- ii. What is the use of This PC icon?
- iii. Write the steps to create a folder.
- iv. State the use of Format painter.
- v. What is Page Margin?
- vi. How can you replace the word 'Good' with 'Very Good' in a document?
- vii. Define WordArt.
- viii. What is difference between stretching and Resizing?
- ix. Define Styles in MS Word.
- x. What is Printer? Name the three types of printers.
- xi. Differentiate between Input Devices and Output devices.
- xii. Define Primary Memory and Secondary.

\*\*\*\*\*\*\*\*\*\*\*\*ALL THE BEST\*\*\*\*\*\*\*\*\*\*\*\*